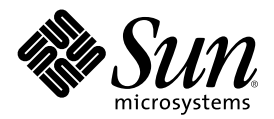

# Supplemento sulle nuove funzioni di Solaris 8 10/01

Sun Microsystems, Inc. 901 San Antonio Road Palo Alto, CA 94303-4900 U.S.A.

N. di parte 816-2273-10 Novembre 2001

Copyright 2001 Sun Microsystems, Inc. 901 San Antonio Road, Palo Alto, California 94303-4900 U.S.A. All rights reserved.

Questo prodotto o documento è protetto da copyright ed è distribuito sotto licenze che ne limitano l'uso, la copia, la distribuzione e la decompilazione. Nessuna parte di questo prodotto o documento può essere riprodotta, in qualunque forma o con qualunque mezzo, senza la previa autorizzazione scritta di Sun e dei suoi eventuali concessori di licenza. I prodotti software di terze parti utilizzati in questo prodotto, incluse le tecnologie dei font, sono protetti da copyright e concessi in licenza dai fornitori di font Sun.

Alcune parti di questo prodotto possono essere derivate dai sistemi Berkeley BSD, distribuiti su licenza dalla University of California. UNIX è un marchio registrato negli Stati Uniti e in altri paesi ed è distribuito in licenza esclusivamente da X/Open Company, Ltd.

Sun, Sun Microsystems, il logo Sun, docs.sun.com, AnswerBook, AnswerBook2, Solaris Management Console, iPlanet, Java, J2SE, Java<br>HotSpot, Java Naming and Directory Interface, JumpStart, Sun Enterprise 10000, Solaris Web St marchi, marchi registrati o marchi di servizi di Sun Microsystems, Inc. negli Stati Uniti e in altri paesi. Tutti i marchi SPARC sono utilizzati su licenza e sono marchi o marchi registrati di SPARC International, Inc. negli Stati Uniti e in altri paesi. I prodotti con marchio SPARC sono basati su un'architettura sviluppata da Sun Microsystems, Inc. PostScript(TM) è un marchio di Adobe Systems, Incorporated, registrato in alcune giurisdizioni.

OPEN LOOK e l'interfaccia utente grafica Sun™ sono state sviluppate da Sun Microsystems, Inc. per i propri utenti e licenziatari. Sun<br>riconosce gli sforzi innovativi di Xerox nella ricerca e nello sviluppo del concetto di informatica. Sun detiene una licenza non esclusiva di Xerox per la Xerox Graphical User Interface; tale licenza copre anche i licenziatari Sun che implementano le GUI OPEN LOOK e che comunque rispettano gli accordi stabiliti nei contratti di licenza Sun.

Federal Acquisitions: Commercial Software–Government Users Subject to Standard License Terms and Conditions.

QUESTA DOCUMENTAZIONE VIENE FORNITA SENZA ALCUNA CONDIZIONE O GARANZIA IMPLICITA O ESPLICITA, INCLUSE EVENTUALI GARANZIE IMPLICITE DI COMMERCIABILITÀ, IDONEITÀ A UN DETERMINATO SCOPO O NON-VIOLAZIONE, FATTA ECCEZIONE PER LE RESPONSABILITÀ RICONOSCIUTE DALLA LEGGE.

Copyright 2001 Sun Microsystems, Inc. 901 San Antonio Road, Palo Alto, Californie 94303-4900 Etats-Unis. Tous droits réservés.

Ce produit ou document est protégé par un copyright et distribué avec des licences qui en restreignent l'utilisation, la copie, la distribution, et la décompilation. Aucune partie de ce produit ou document ne peut être reproduite sous aucune forme, par quelque moyen que ce soit, sans l'autorisation préalable et écrite de Sun et de ses bailleurs de licence, s'il y en a. Le logiciel détenu par des tiers, et qui comprend la technologie relative aux polices de caractères, est protégé par un copyright et licencié par des fournisseurs de Sun.

Des parties de ce produit pourront être dérivées du système Berkeley BSD licenciés par l'Université de Californie. UNIX est une marque déposée aux Etats-Unis et dans d'autres pays et licenciée exclusivement par X/Open Company, Ltd.

Sun, Sun Microsystems, le logo Sun, docs.sun.com, AnswerBook, AnswerBook2, < Solaris Management Console, iPlanet, Java, J2SE, Java HotSpot, Java Naming and Directory Interface, JumpStart, Sun Enterprise, Solaris Web Start, Sun Blade, Sun Ray, et Solaris sont des marques de fabrique ou des marques déposées, ou marques de service, de Sun Microsystems, Inc. aux Etats-Unis et dans d'autres pays. Toutes les marques SPARC sont utilisées sous licence et sont des marques de fabrique ou des marques déposées de SPARC International, Inc. aux Etats-Unis et dans d'autres pays. Les produits portant les marques SPARC sont basés sur une architecture développée par Sun Microsystems, Inc.PostScript est une marque de fabrique d'Adobe Systems, Incorporated, laquelle pourrait é'tre déposée dans certaines juridictions.

L'interface d'utilisation graphique OPEN LOOK et Sun™ a été développée par Sun Microsystems, Inc. pour ses utilisateurs et licenciés. Sun reconnaît les efforts de pionniers de Xerox pour la recherche et le développement du concept des interfaces d'utilisation visuelle ou<br>graphique pour l'industrie de l'informatique. Sun détient une licence non exclusive cette licence couvrant également les licenciés de Sun qui mettent en place l'interface d'utilisation graphique OPEN LOOK et qui en outre se conforment aux licences écrites de Sun.

CETTE PUBLICATION EST FOURNIE "EN L'ETAT" ET AUCUNE GARANTIE, EXPRESSE OU IMPLICITE, N'EST ACCORDEE, Y COMPRIS DES GARANTIES CONCERNANT LA VALEUR MARCHANDE, L'APTITUDE DE LA PUBLICATION A REPONDRE A UNE UTILISATION PARTICULIERE, OU LE FAIT QU'ELLE NE SOIT PAS CONTREFAISANTE DE PRODUIT DE TIERS. CE DENI DE GARANTIE NE S'APPLIQUERAIT PAS, DANS LA MESURE OU IL SERAIT TENU JURIDIQUEMENT NUL ET NON AVENU.

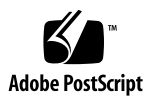

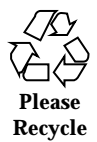

### Indice

**Prefazione 5**

### **1. Nuove funzioni 7** Nuove funzioni di Solaris 8 10/01 7 Early Access 8 **2. Nuove funzioni di installazione 9** Installazione 10 Aggiornamento 11 Amministrazione e disinstallazione del software 12 **3. Nuove funzioni per gli utenti 13** Sistema di gestione delle finestre 14 Altre funzioni del desktop 15 **4. Nuove funzioni per gli amministratori di sistema 17** Funzionalità di rete 18 Strumenti di amministrazione del sistema 21 Gestione dei dispositivi 23 Gestione di server e client 25 Miglioramenti alla sicurezza 26 Miglioramenti ai file system 27 Gestione dei supporti removibili 27

Miglioramenti delle risorse del sistema 28 Miglioramenti delle prestazioni 28 **5. Nuove funzioni per gli sviluppatori 31**

Tool di sviluppo 32 Scrittura dei driver 36 Supporto delle lingue 37 Release di Java 38

### Prefazione

Il manuale *Supplemento sulle nuove funzioni di Solaris 8 10/01* descrive le nuove funzioni disponibili nelle release di aggiornamento di Solaris™.

**Nota -** L'ambiente operativo Solaris può essere eseguito su due tipi di hardware, o piattaforme - SPARC™ e IA (Intel Architecture). Può inoltre essere eseguito con spazi di indirizzamento a 64 bit o a 32 bit. Se non specificato diversamente nel contesto, il contenuto di questo documento si riferisce a entrambe le piattaforme e ad entrambi gli spazi di indirizzamento.

### Come ordinare i documenti Sun

Fatbrain.com, una delle più complete librerie presenti su Internet, distribuisce la documentazione sui prodotti di Sun Microsystems, Inc.

Per ricevere l'elenco dei documenti e informazioni sulle modalità di ordinazione, accedere al Sun Documentation Center sul sito di Fatbrain.com, all'indirizzo http:/ /www1.fatbrain.com/documentation/sun.

### Accesso alla documentazione Sun in linea

Il sito Web docs.sun.com<sup>SM</sup> permette di accedere alla documentazione tecnica di Sun in linea. È possibile consultare l'intero archivio oppure ricercare un titolo o un argomento specifico. L'indirizzo del sito è http://docs.sun.com.

## Convenzioni tipografiche

La tabella seguente descrive le convenzioni tipografiche usate nel manuale.

| Tipo di carattere<br>o simbolo | <b>Uso</b>                                                                              | <b>Esempio</b>                                                                                                    |
|--------------------------------|-----------------------------------------------------------------------------------------|----------------------------------------------------------------------------------------------------|
| AaBbCc123                      | Nomi di comandi, file e directory;<br>messaggi del sistema sullo schermo                | Aprire il file . login.<br>Usare $\text{ls}$ –a per visualizzare<br>l'elenco dei file.<br>nome sistema% Nuovi<br>messaqqi.             |
| $A$ a $BbCc123$                | Comandi digitati dall'utente, in<br>contrasto con l'output del sistema sullo<br>schermo | sistema% su<br>Password:                                                                                                    |
| $A$ a $B$ h $Cc$ 123           | Parametri o variabili dei comandi, da<br>sostituire con nomi o valori reali             | Per eliminare un file, digitare<br>rm nomefile.                                                                                        |
| $A$ a $B$ h $Cc$ 123           | Titoli di manuali, termini nuovi o parole<br>particolarmente importanti nel contesto.   | Vedere il Capitolo 6 del<br>Manuale dell'utente.<br>Queste opzioni sono dette<br>classi.<br>Questo file non deve essere<br>modificato. |

**TABELLA P–1** Convenzioni tipografiche

### Nuove funzioni

Il *Supplemento sulle nuove funzioni di Solaris 8 10/01* descrive le funzionalità introdotte nelle release di aggiornamento dell'ambiente operativo Solaris 8.

Questo manuale è l'unico supplemento disponibile per la release Solaris 8 10/01. I supplementi disponibili negli aggiornamenti precedenti documentavano l'uso delle nuove funzioni. In questo documento viene fornita solo una descrizione generale delle novità della release.

Il *Supplemento sulle nuove funzioni di Solaris 8 10/01* comprende i seguenti argomenti:

- Nuove funzioni di installazione
- Nuove funzioni per gli utenti
- Nuove funzioni per gli amministratori di sistema
- Nuove funzioni per gli sviluppatori

### Nuove funzioni di Solaris 8 10/01

Il *Supplemento sulle nuove funzioni di Solaris 8 10/01* descrive brevemente le funzioni introdotte nelle varie release di aggiornamento di Solaris 8.

Qui di seguito sono elencate le funzioni introdotte nella release Solaris 8 10/01.

Nuove funzioni di installazione

- **Solaris Live Upgrade**
- IA: Boot in rete con PXE

Nuove funzioni per gli utenti

- **Visualizzazione stereo in sdtaudio**
- Aggiunta del supporto per dispositivi di sola registrazione o sola riproduzione
- **Standard Energy Star**

Nuove funzioni per gli amministratori di sistema

- Aggiunta di PPPoE a Solaris PPP 4.0
- Dynamic Reconfiguration (DR) 3.0
- Supporto USB e USB audio

Nuove funzioni per sviluppatori

- SPARC: Interfaccia applicativa per RSM (Remote Shared Memory) sui cluster
- **FBPM** (Frame Buffer Power Management)
- **SDK Java 2, Standard Edition v. 1.3.1**

## Early Access

#### **Descrizione**

#### **Directory EA**

Questa release include una directory Early Access (EA) contenente prodotti software in versione preliminare. Per maggiori informazioni, leggere il file README sul CD "Solaris Software 2 of 2".

### Nuove funzioni di installazione

In questo capitolo sono descritte le nuove funzioni di installazione disponibili nelle release di aggiornamento di Solaris 8.

**Nota -** Per visualizzare la versione aggiornata delle pagine man, usare il comando man. Le pagine man delle release di aggiornamento di Solaris 8 includono informazioni sulle nuove funzioni non disponibili nella *Solaris 8 Reference Manual Collection*.

### Installazione

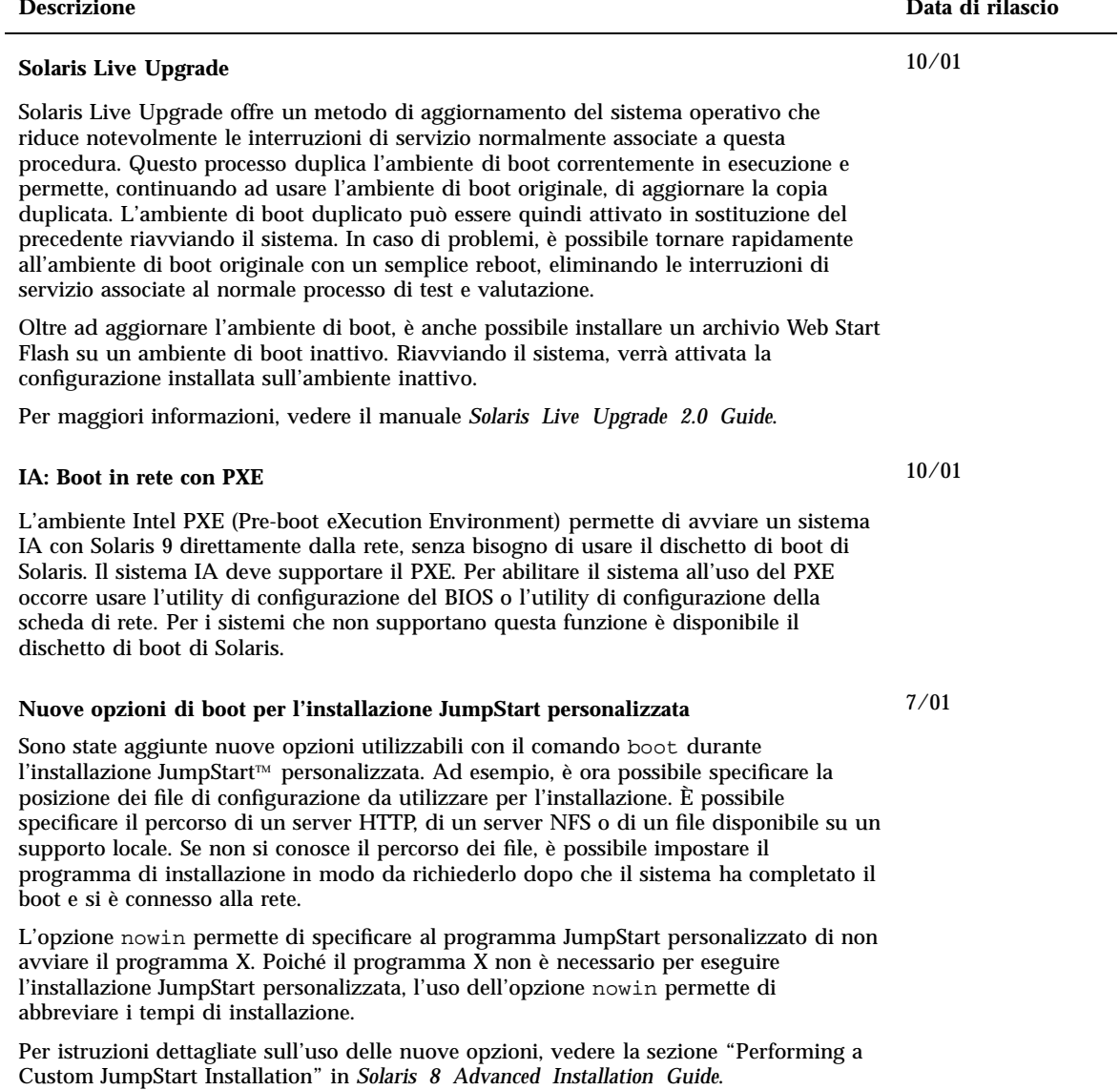

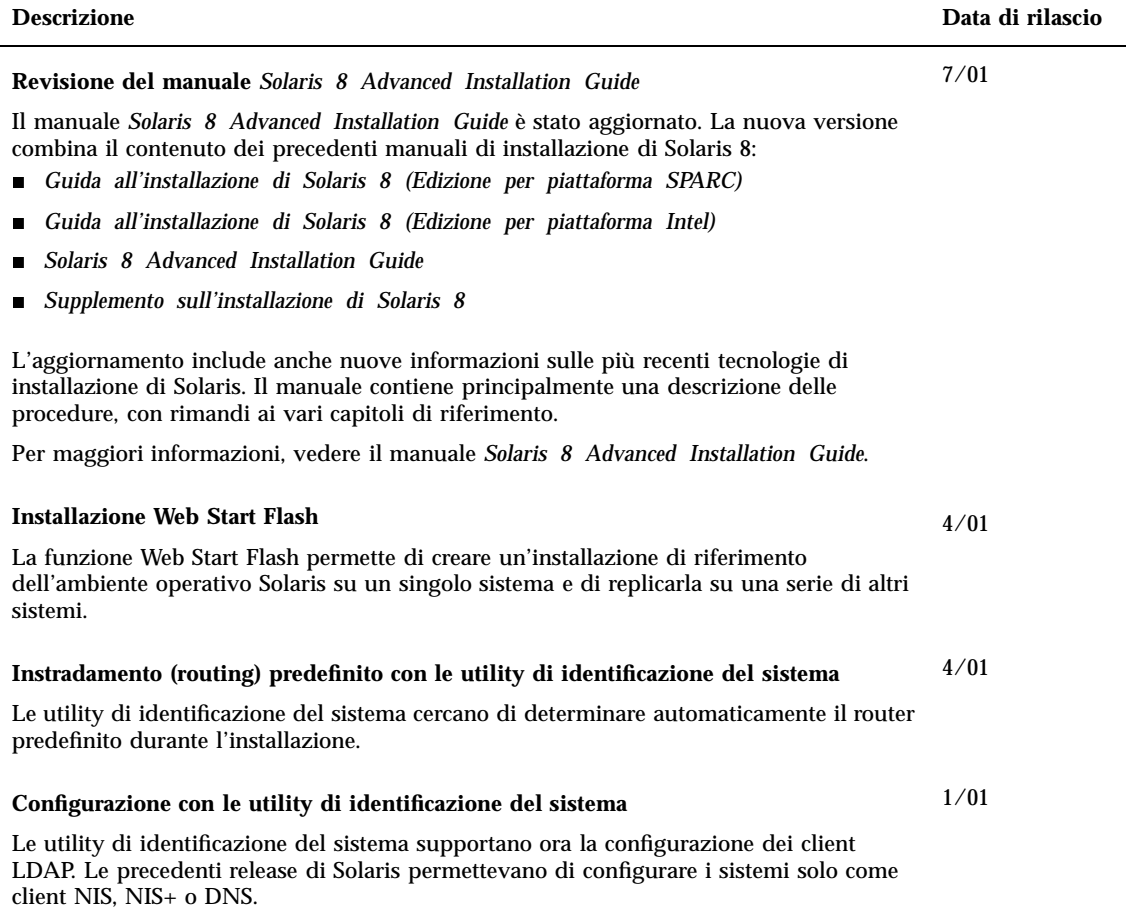

# Aggiornamento

J

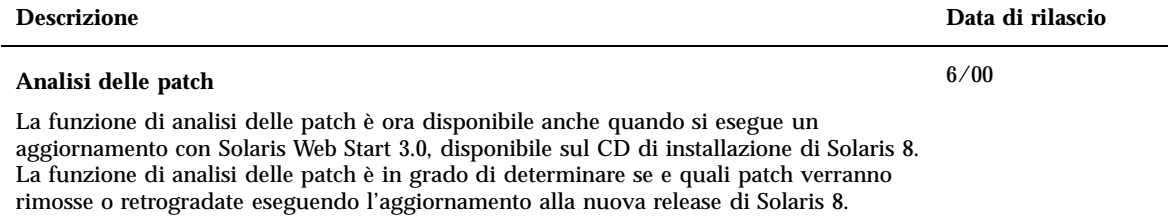

### Amministrazione e disinstallazione del software

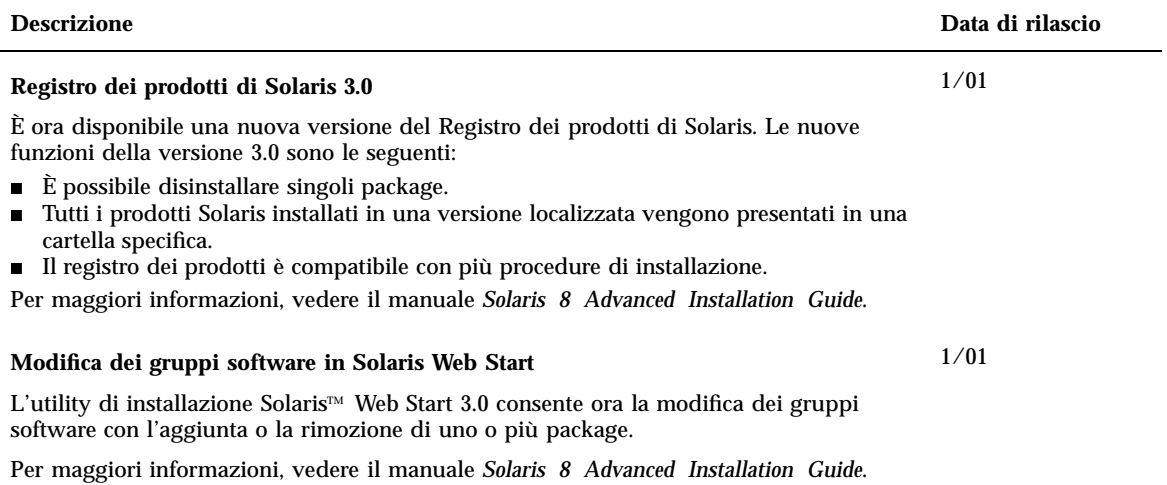

### Nuove funzioni per gli utenti

Questo capitolo descrive le nuove funzioni desktop incluse nelle release di aggiornamento di Solaris 8.

**Nota -** Per visualizzare la versione aggiornata delle pagine man, usare il comando man. Le pagine man delle release di aggiornamento di Solaris 8 includono informazioni sulle nuove funzioni non disponibili nella *Solaris 8 Reference Manual Collection*.

# Sistema di gestione delle finestre

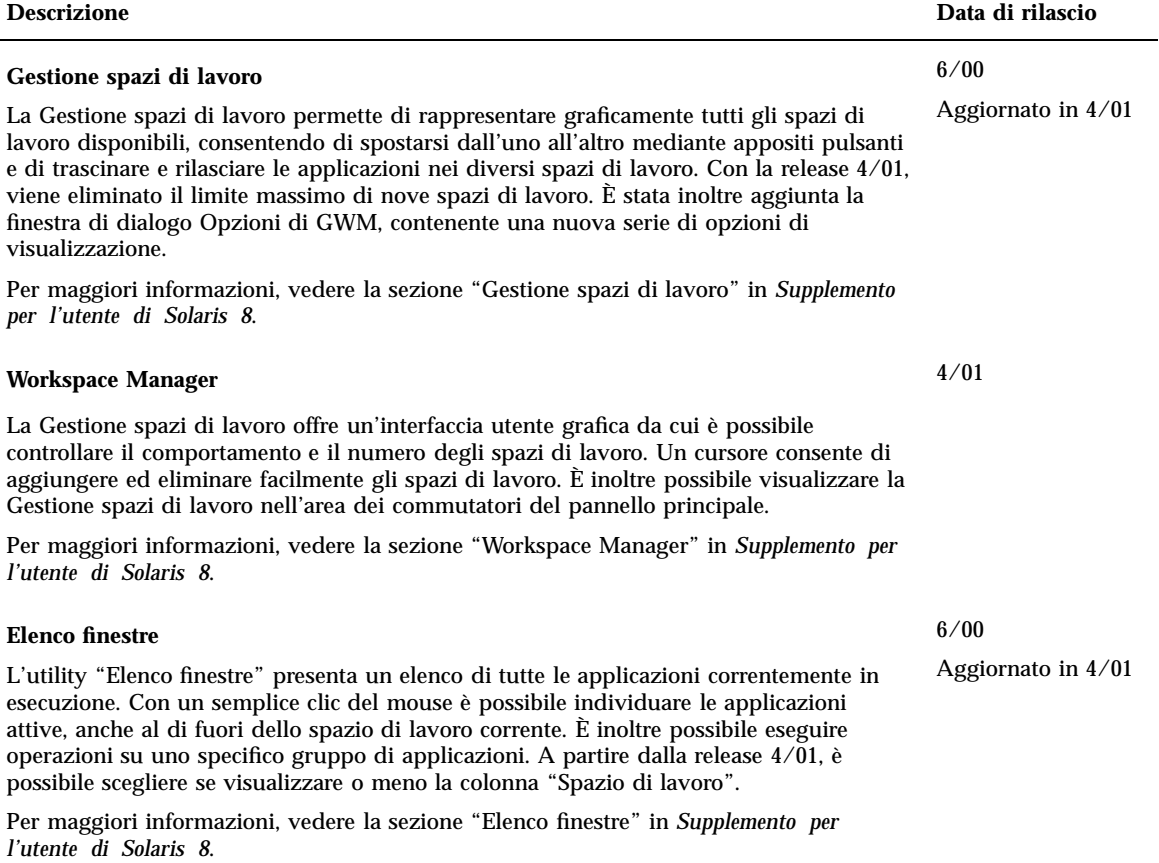

# Altre funzioni del desktop

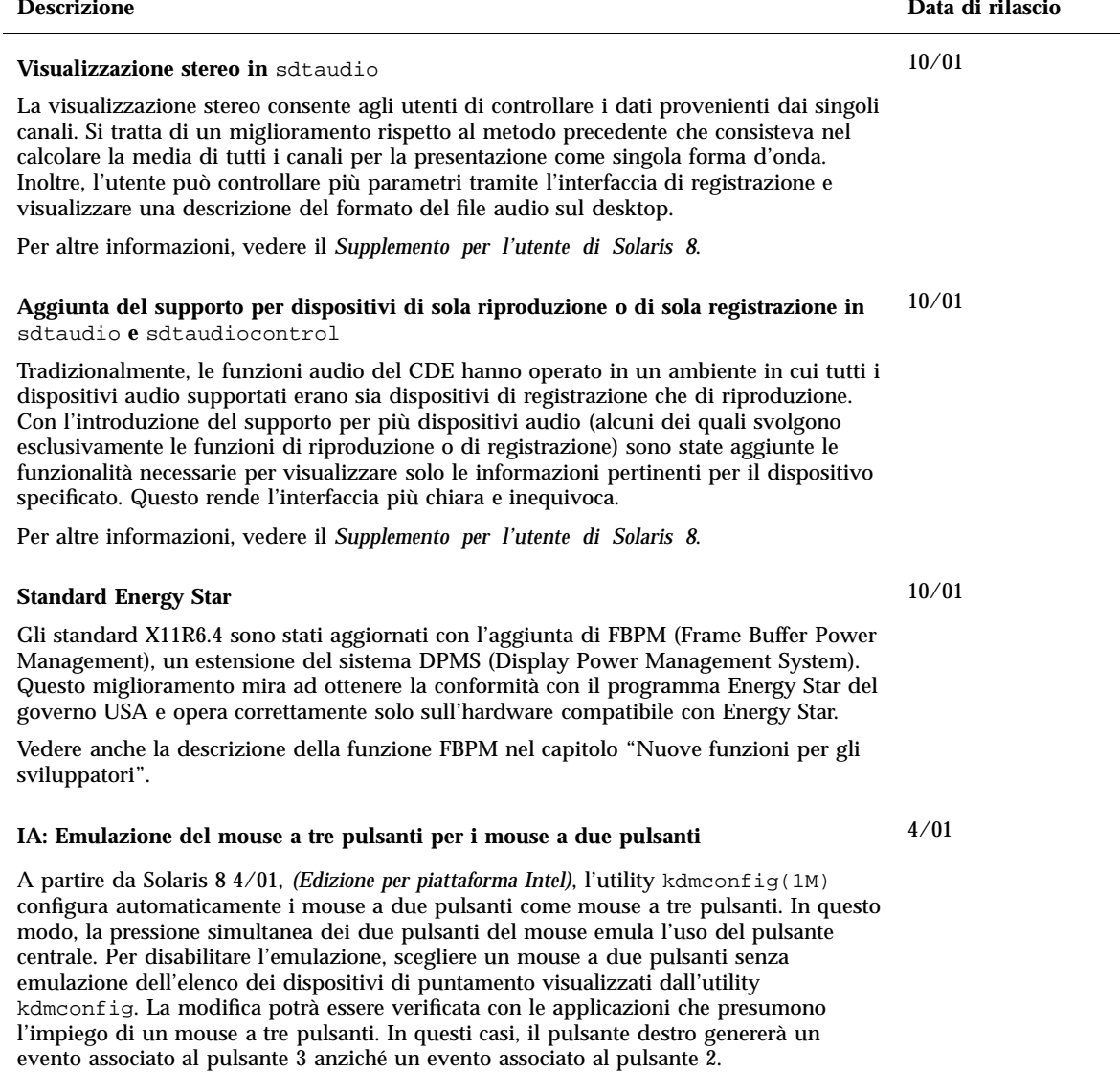

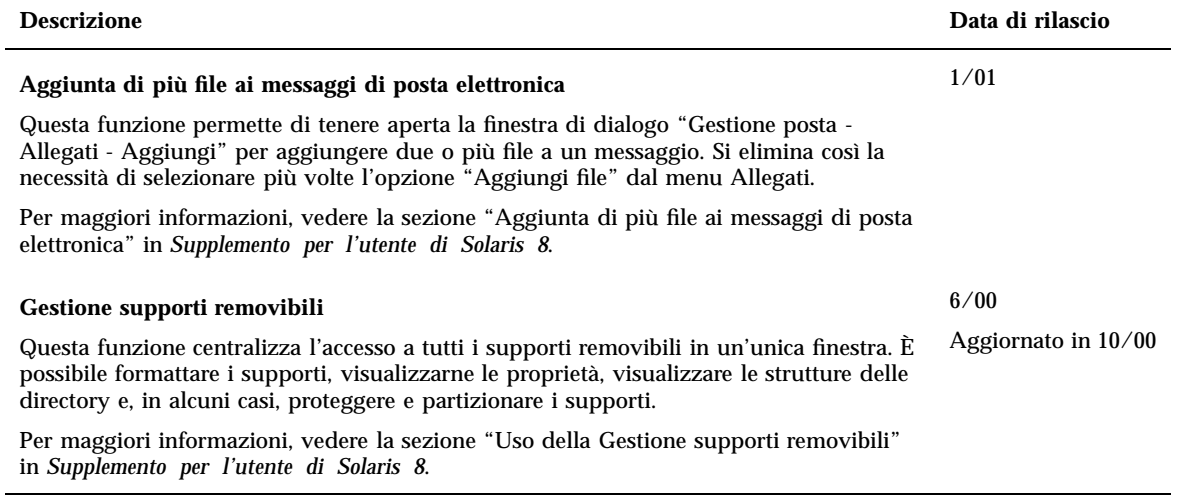

### Nuove funzioni per gli amministratori di sistema

Questo capitolo descrive le nuove funzioni di amministrazione dei sistemi incluse nelle release di aggiornamento di Solaris 8.

**Nota -** Per visualizzare la versione aggiornata delle pagine man, usare il comando man. Le pagine man delle release di aggiornamento di Solaris 8 includono informazioni sulle nuove funzioni non disponibili nella *Solaris 8 Reference Manual Collection*.

### Funzionalità di rete

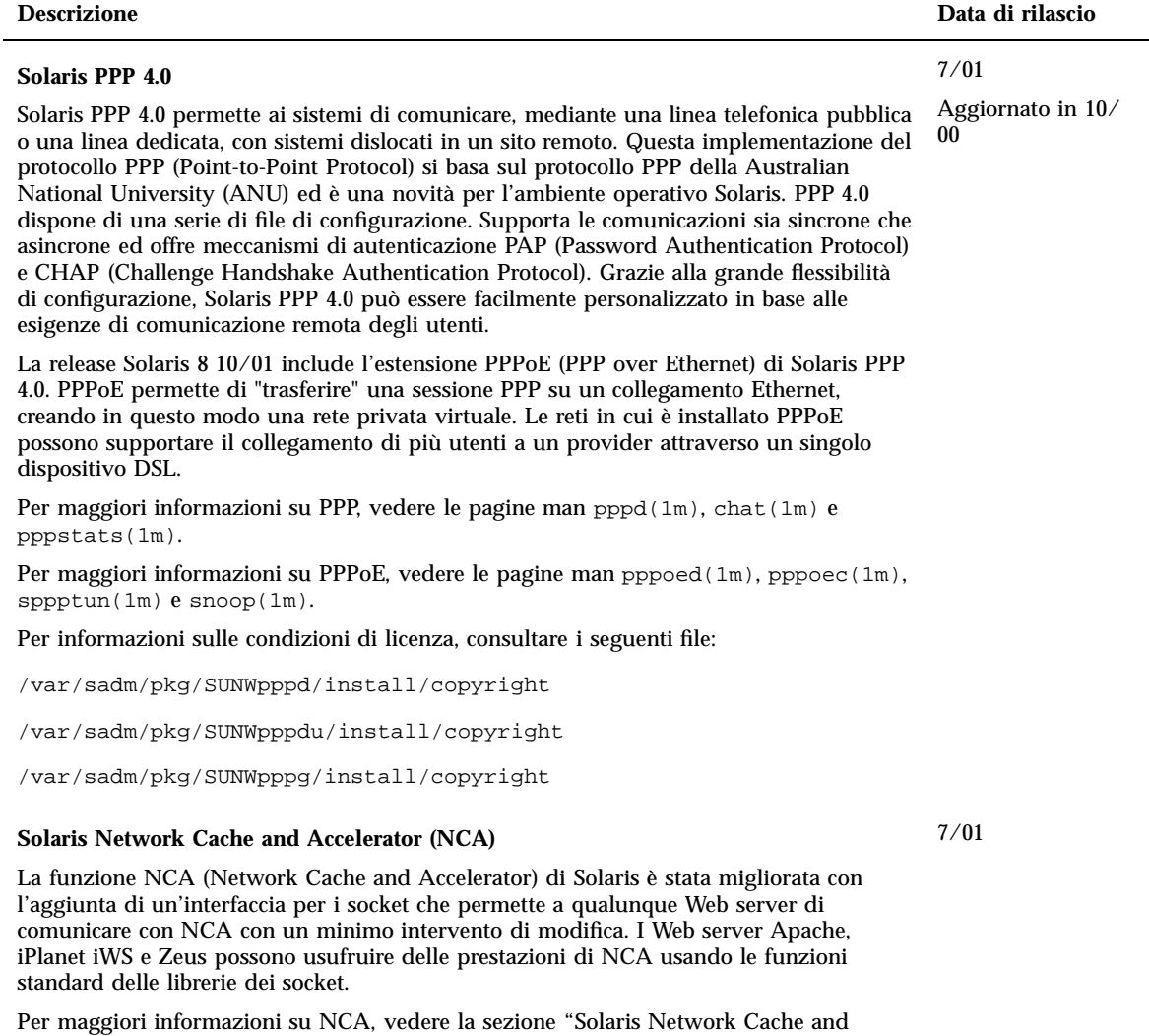

Accelerator (NCA)" in *System Administration Guide, Volume 3*.

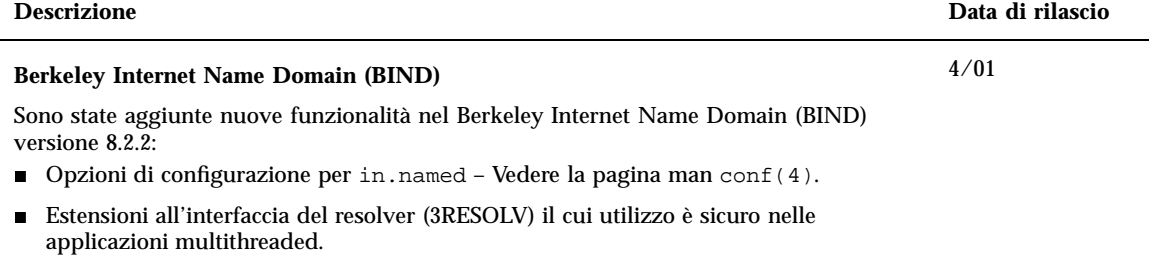

Il comando  $\text{ndc}(1M)$ , usato per avviare o arrestare il processo di riconfigurazione in.named e il comando dnskeygen (1M), usato per creare chiavi TSIG e DNSSEC.

#### **Miglioramenti di** sendmail

I miglioramenti a sendmail versione 8.10 includono nuove opzioni dalla riga di comando, opzioni nuove e aggiornate per i file di configurazione, nuove macro, macro di configurazione m4 nuove e aggiornate, flag di compilazione nuovi e modificati, nuovi flag per l'agente di delivery, nuove equazioni per gli agenti di delivery, nuove funzioni per le code, nuovi utenti per LDAP, nuove funzioni per l'impostazione delle regole, nuove directory per i file e una nuova funzione di posta integrata.

Per maggiori informazioni, vedere la sezione "Mail Services" in *Solaris 8 System Administration Supplement*. La sezione "Mail Services" descrive inoltre le modifiche apportate a mail.local, mailstats e makemap.

#### **Multipathing delle reti IP**

Il multipathing delle reti IP permette al sistema di riprendere le operazioni in caso di guasto di una singola scheda di rete e di migliorare il throughput del traffico. Nella release 10/00, se si verifica un guasto in una scheda di rete e si dispone di un'altra scheda collegata allo stesso link IP, il sistema trasferisce automaticamente tutti gli accessi alla rete dalla scheda guasta a quella alternativa. Questo processo garantisce l'accessibilità ininterrotta della rete. Inoltre, se si dispone di più schede di rete collegate allo stesso link IP, si può ottenere un aumento del throughput suddividendo il traffico tra le diverse schede.

Nella release 4/01, la funzione di riconfigurazione dinamica (DR) utilizza il multipathing delle reti IP per escludere uno specifico dispositivo di rete senza produrre alcun impatto sugli utenti IP.

Nella release 7/01 è stata introdotta la nuova funzione IPMP Reboot Safe. Se una scheda di rete guasta viene rimossa dal sistema usando la funzione di riconfigurazione dinamica e si effettua un reboot prima che venga inserita una scheda funzionante, il sistema non riesce ad assegnare un'interfaccia per la scheda mancante. Anziché perdere l'indirizzo IP, la funzione IPMP Reboot Safe lo trasferisce a un'altra scheda di rete appartenente al gruppo di interfacce IPMP.

Per maggiori informazioni, vedere la *IP Network Multipathing Administration Guide*.

10/00

4/01

Aggiornato in 4/01 e 7/01

Aggiornato in 7/01

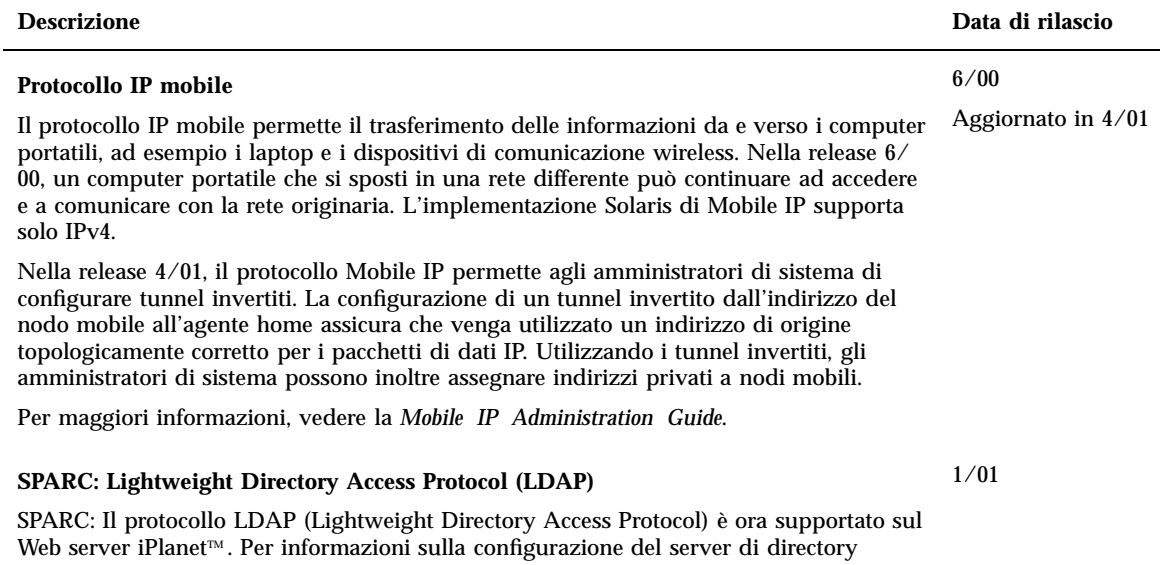

iPlanet per il supporto dei client Solaris, vedere la *LDAP Setup and Configuration Guide*.

### Strumenti di amministrazione del sistema

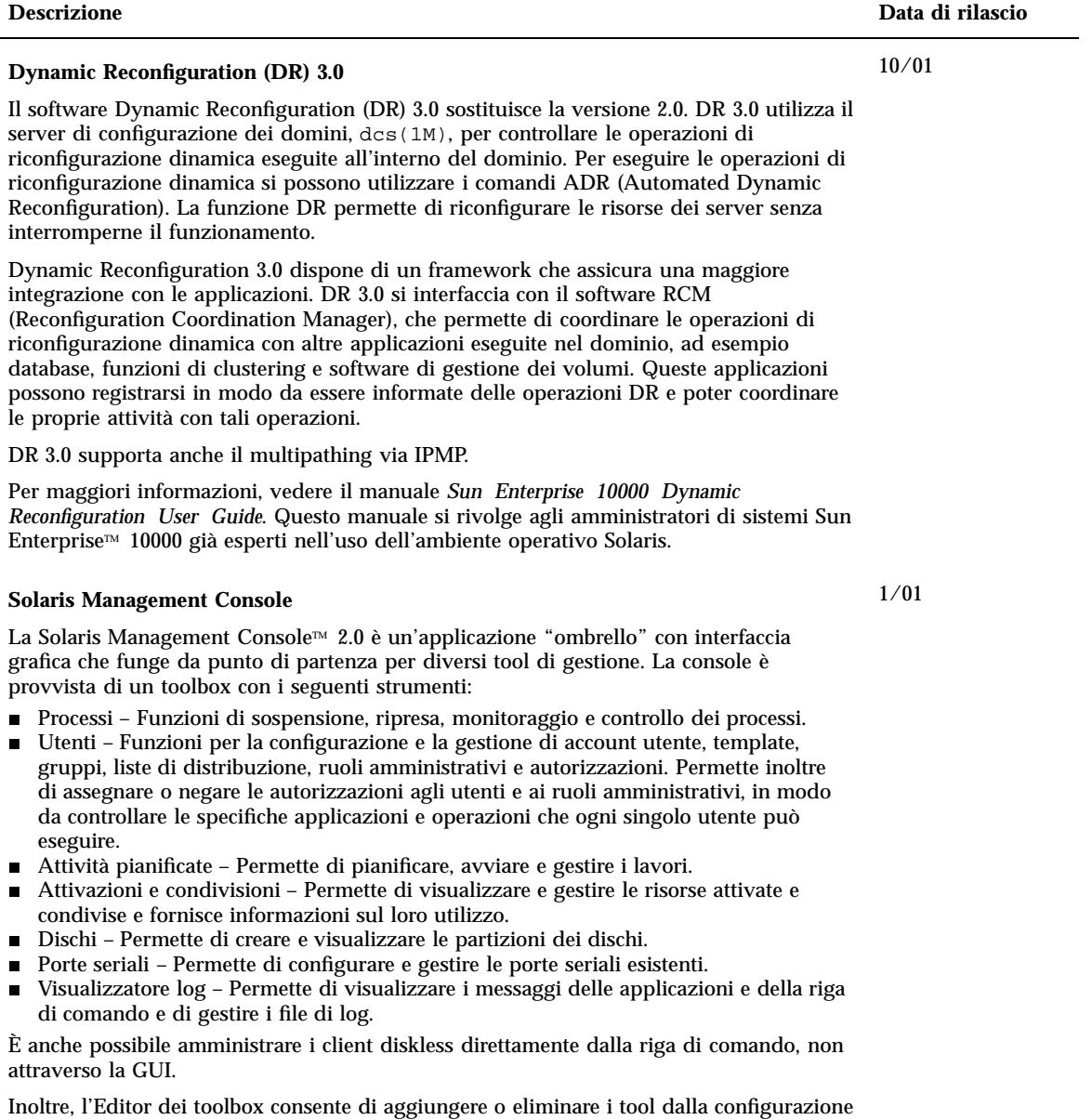

predefinita o di creare un nuovo toolbox con altri strumenti di gestione.

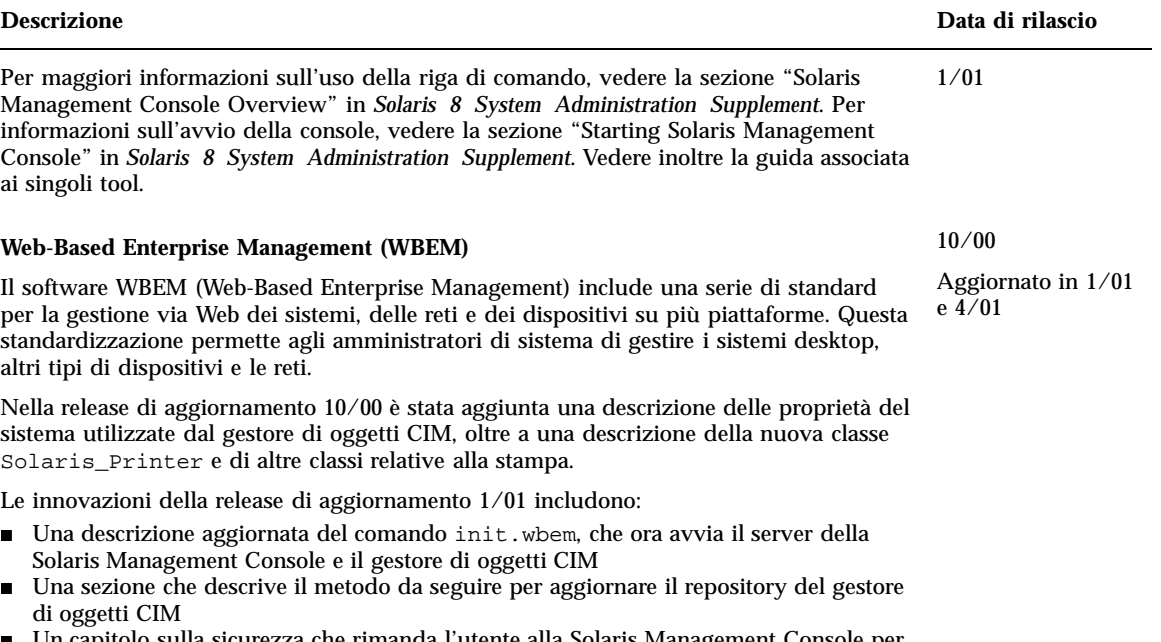

- Un capitolo sulla sicurezza che rimanda l'utente alla Solaris Management Console per l'implementazione del controllo degli accessi basato sui ruoli (RBAC)
- Il Visualizzatore log della Solaris Management Console ha sostituito l'applicazione wbemlogviewer per la visualizzazione delle informazioni nei file di log
- La descrizione dei nuovi file Solaris\_Network1.0.mof e Solaris\_Users1.0.mof

Le nuove funzioni introdotte nella release di aggiornamento 4/01 includono:

■ Sun WBEM SDK 2.4 - Prima di questo aggiornamento, Sun WBEM SDK veniva distribuito come componente del Solaris Management SDK.

Sun WBEM SDK 2.4 implementa il modello di eventi CIM.

La documentazione di Sun WBEM SDK include le pagine man, una guida in linea contestuale per il CIM Workshop, pagine di riferimento Javadoc per le API WBEM e una versione AnswerBookTM del manuale *Sun WBEM SDK Developer's Guide*.

- Nuovi provider:
	- Provider SNMP
	- Provider per il registro dei prodotti
	- Provider per le prestazioni

I provider sono documentati con pagine HTML derivate dai relativi file MOF residenti in /usr/sadm/lib/wbem/doc.

 Il compilatore MOF (mofcomp), contenente vari miglioramenti per il supporto della modalità standalone e della conversione dei file MOF in XML. Sono stati aggiunti due argomenti al comando mofcomp:

L'opzione −x converte le classi CIM definite nel file MOF in documenti XML.

L'opzione −o nome\_dir imposta il compilatore MOF per l'esecuzione in modalità standalone, senza un gestore di oggetti CIM.

Per maggiori informazioni, vedere il manuale *Solaris WBEM Services Administrator's Guide*.

# Gestione dei dispositivi

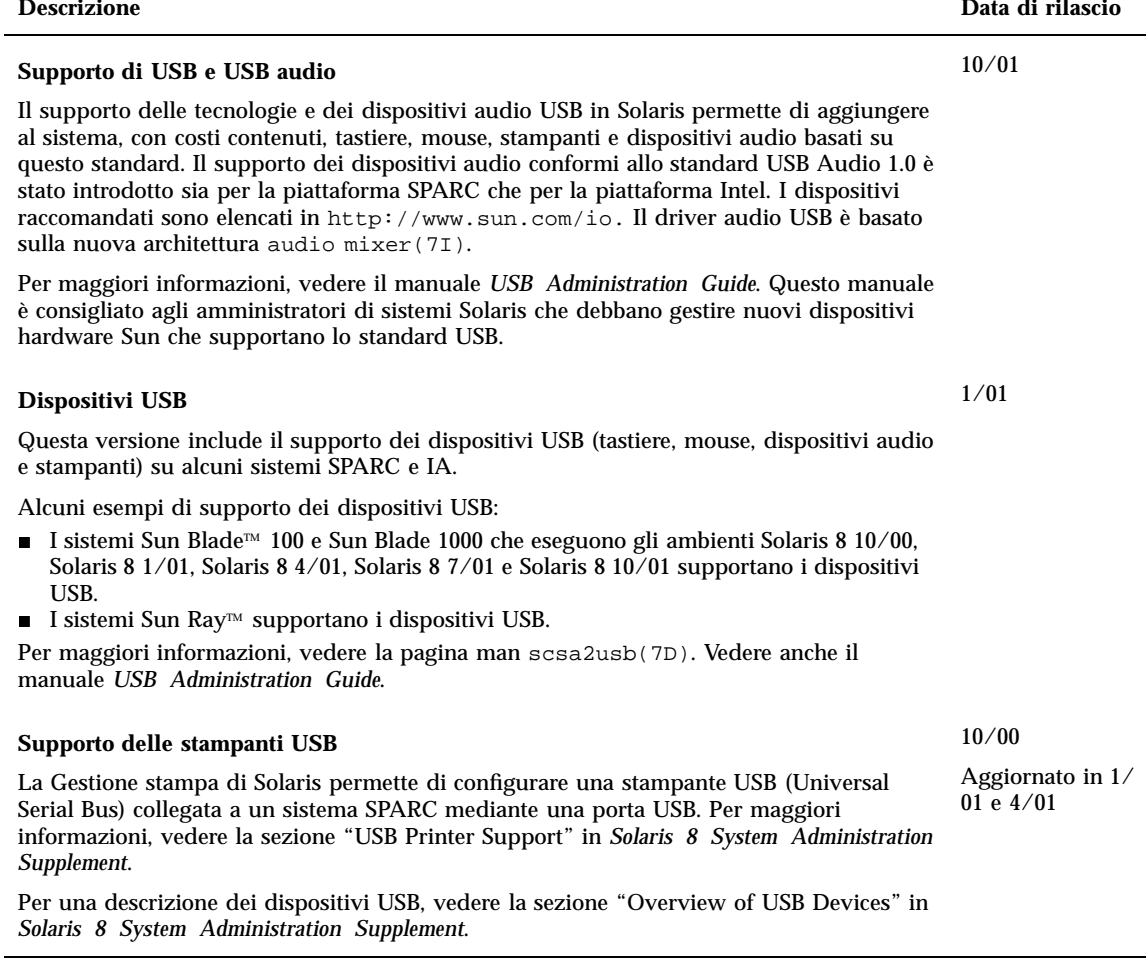

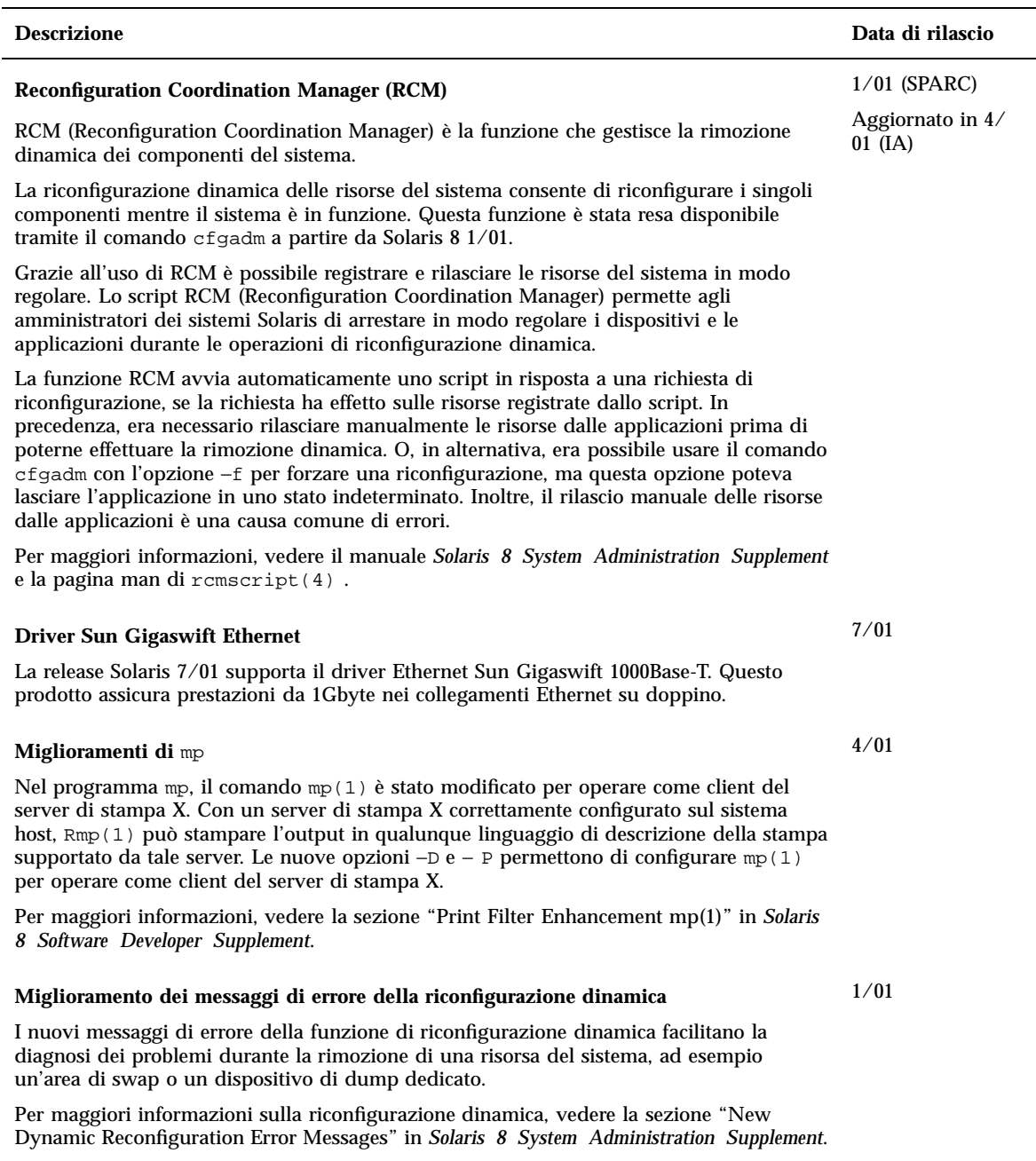

 $\overline{a}$ 

### Gestione di server e client

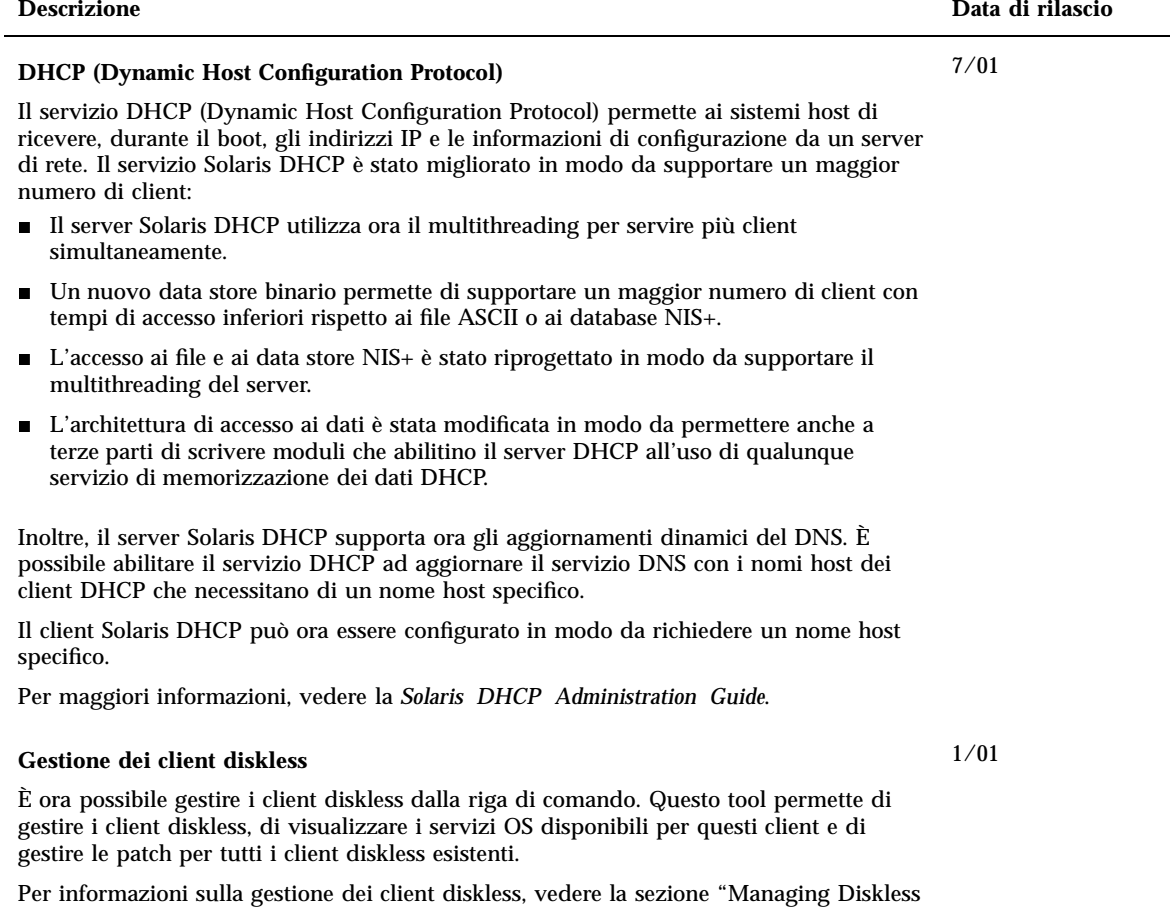

Clients" in *Solaris 8 System Administration Supplement*.

## Miglioramenti alla sicurezza

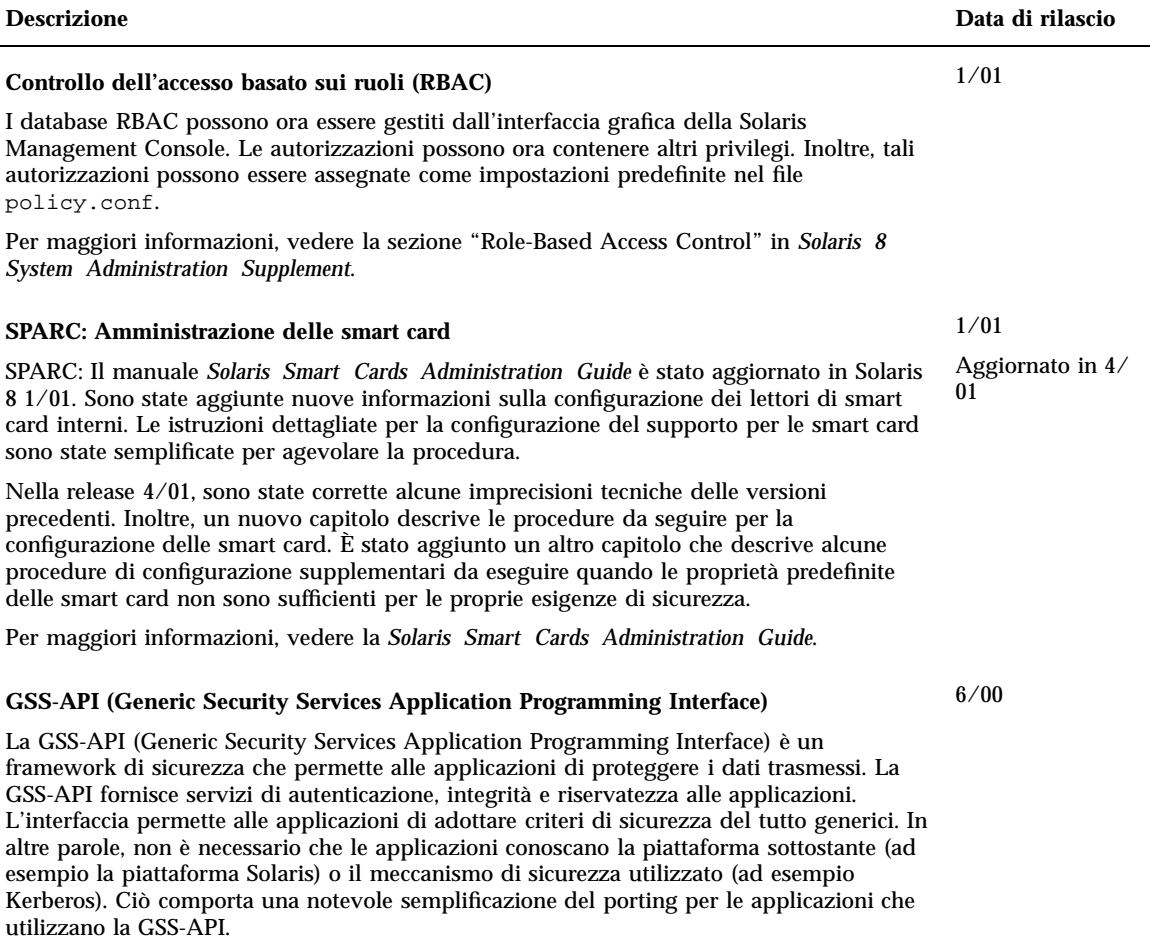

Per maggiori informazioni, vedere la *GSS-API Programming Guide*.

## Miglioramenti ai file system

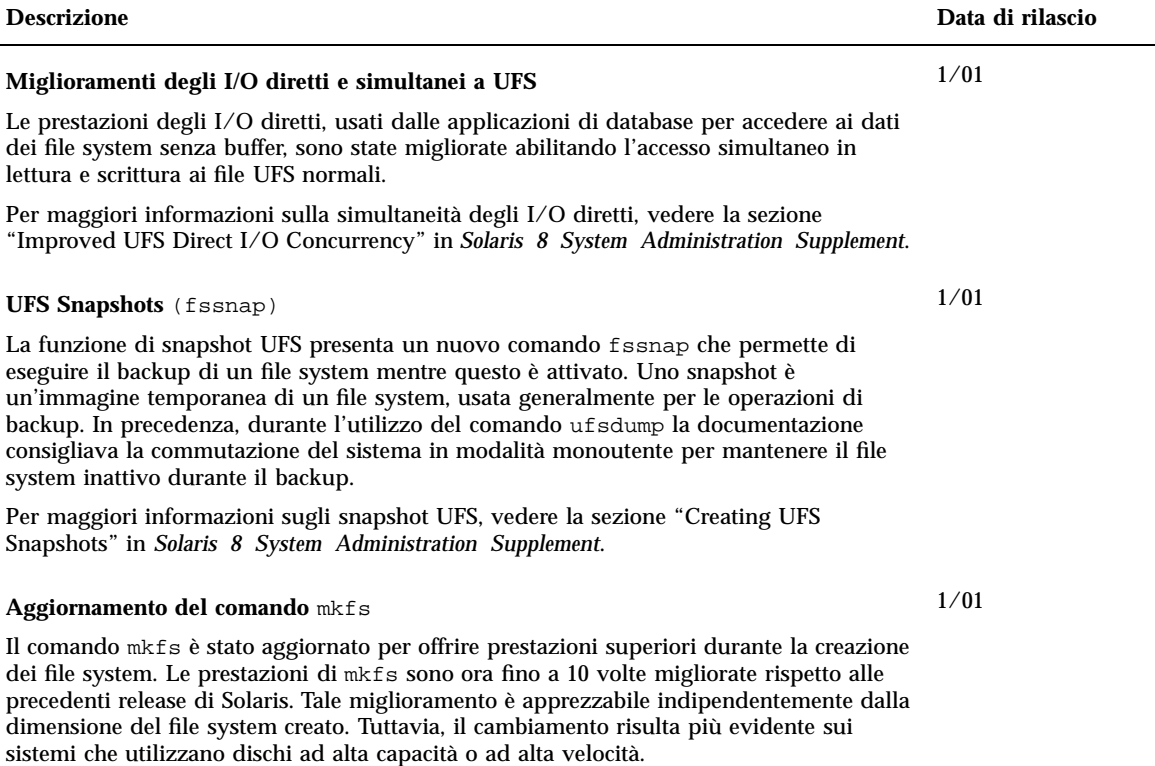

## Gestione dei supporti removibili

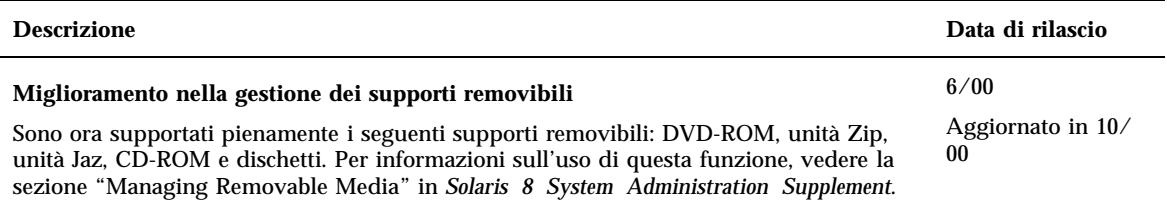

## Miglioramenti delle risorse del sistema

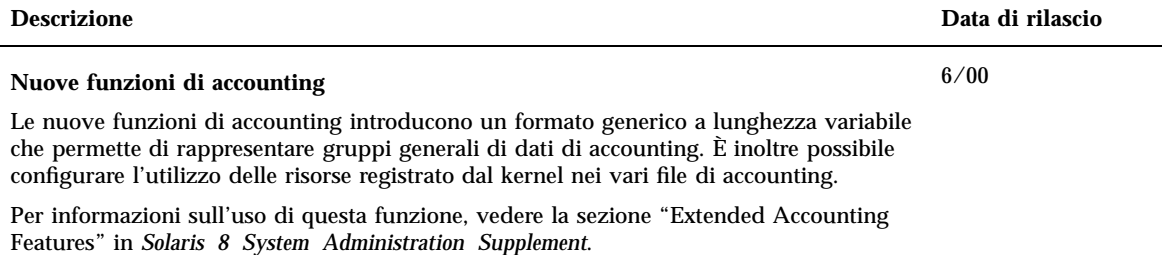

## Miglioramenti delle prestazioni

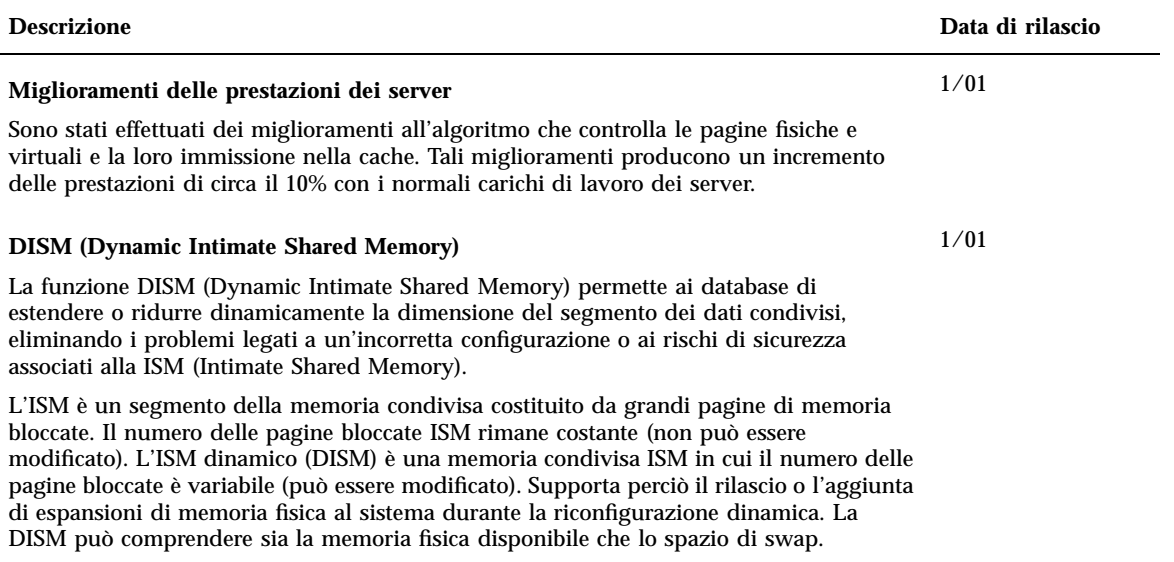

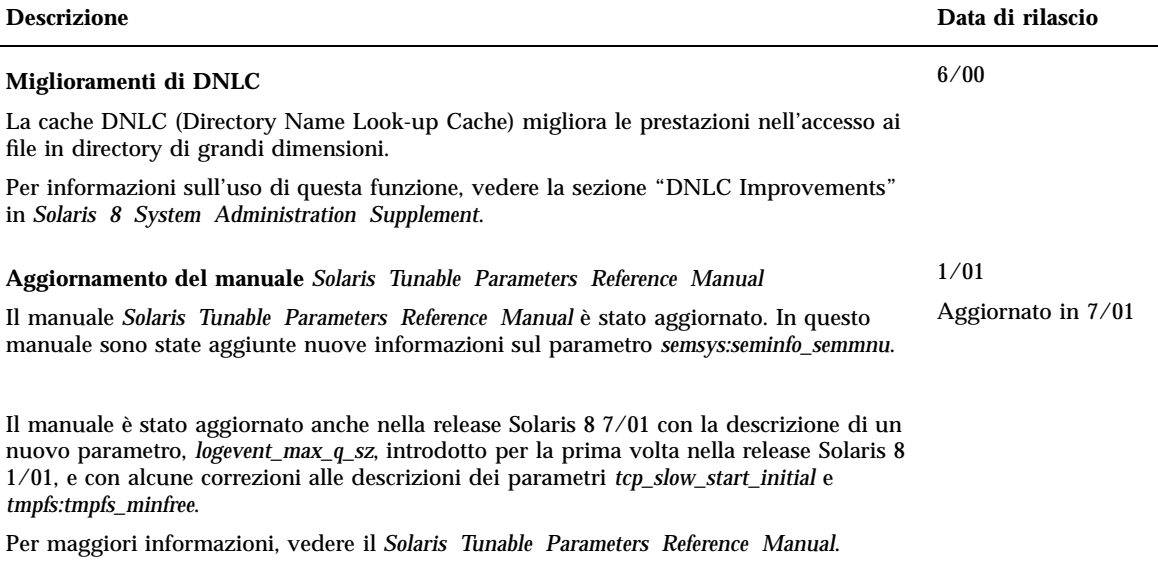

### Nuove funzioni per gli sviluppatori

Questo capitolo descrive le nuove funzioni destinate agli sviluppatori incluse nelle release di aggiornamento di Solaris 8.

**Nota -** Per visualizzare la versione aggiornata delle pagine man, usare il comando man. Le pagine man delle release di aggiornamento di Solaris 8 includono informazioni sulle nuove funzioni non disponibili nella *Solaris 8 Reference Manual Collection*.

# Tool di sviluppo

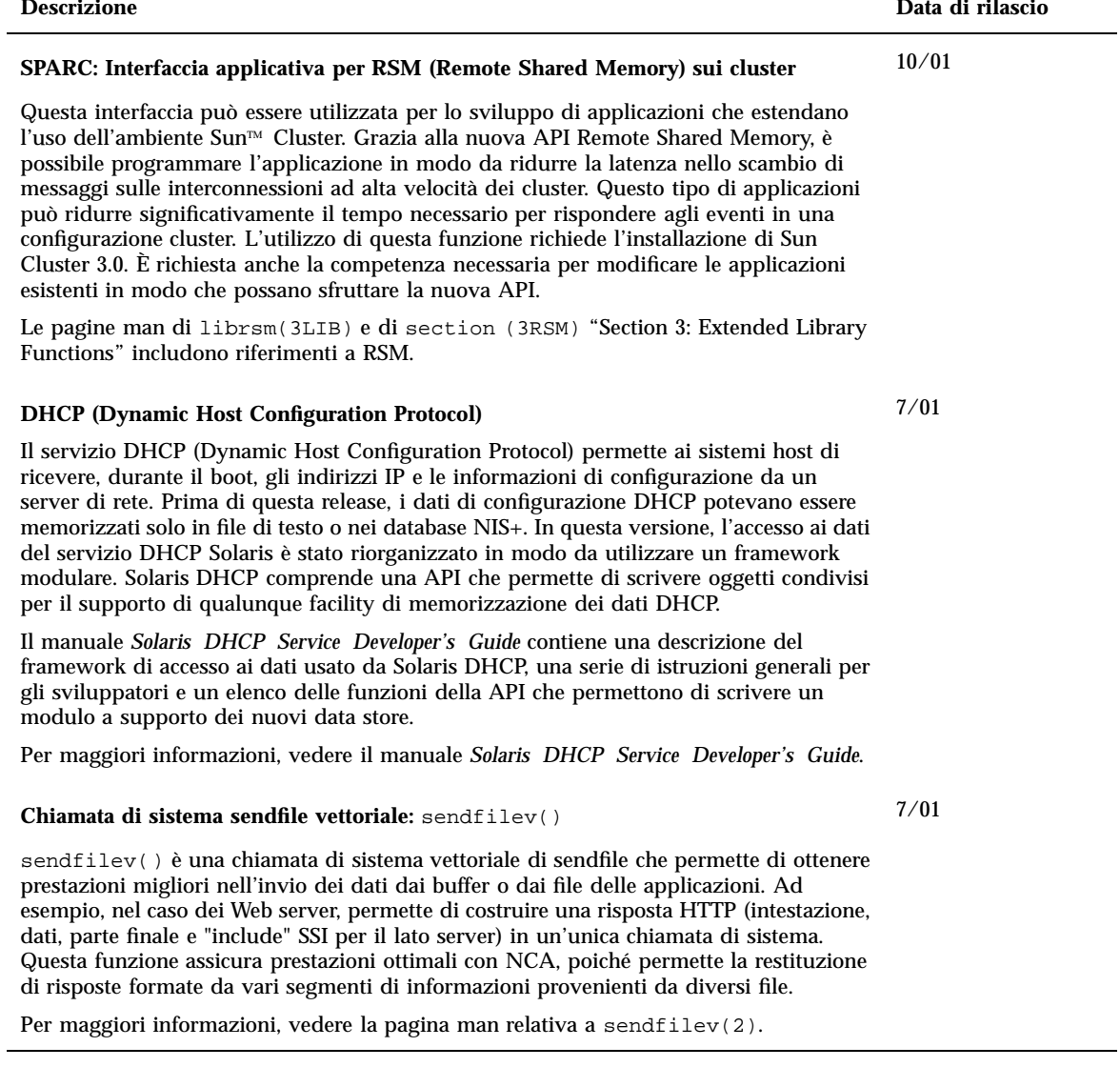

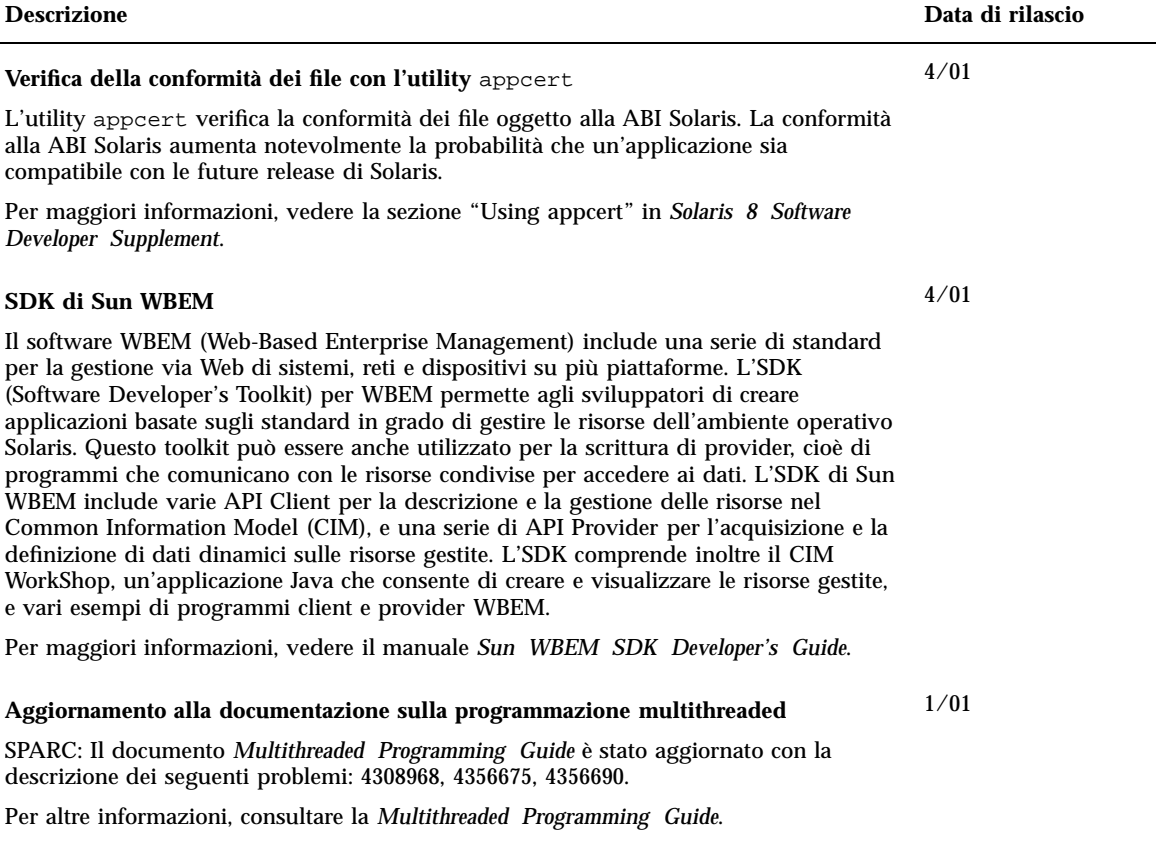

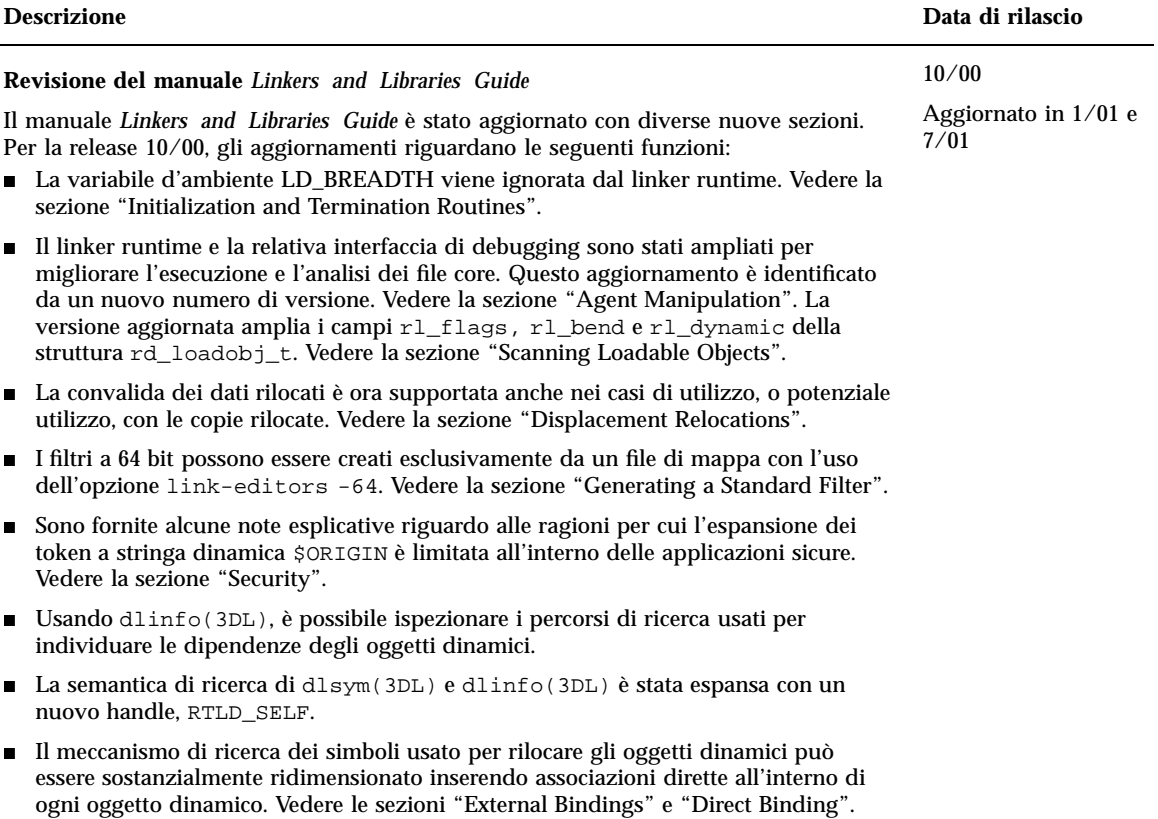

#### **Revisione del manuale** *Linkers and Libraries Guide***, continua**

Per la release 1/01, gli aggiornamenti riguardano le seguenti funzioni:

- Le informazioni simboliche restituite da dladdr (3DL) sono state migliorate con l'introduzione di dladdr1().
- È possibile ottenere il parametro \$ORIGIN di un oggetto dinamico da dlinfo(3DL).
- **La manutenzione dei file di configurazione runtime creati con**  $cr1e(1)$  **è stata** semplificata grazie alla visualizzazione delle opzioni del comando usate per la creazione dei file. È inoltre disponibile una funzione di aggiornamento. (Vedere l'opzione −u.)
- Il linker runtime e la relativa interfaccia di debugging sono stati estesi in modo da rilevare la risoluzione delle voci della tabella procedura-linkage. Questo aggiornamento è identificato da un nuovo numero di versione. Vedere la sezione "Agent Manipulation". Questo aggiornamento comporta un ampliamento della struttura rd\_plt\_info\_t. Vedere la sezione "Procedure Linkage Table Skipping".
- È possibile definire uno stack di applicazioni come non eseguibile usando il nuovo descrittore di segmenti STACK mapfile. Vedere la sezione "Segment Declarations".

#### **Revisione del manuale** *Linkers and Libraries Guide***, continua**

Per la release 7/01, gli aggiornamenti riguardano le seguenti funzioni:

- $\blacktriangleright$  È possibile identificare le dipendenze non utilizzate usando  $1dd(1)$  (vedere l'opzione −u).
- Sono state aggiunte varie estensioni alla ABI ELF con la relativa documentazione. Vedere "Initialization and Termination Sections", "Initialization and Termination Routines", Tabelle 6, 9, 16 e 17, "Section Groups", Tabelle 19, 24, 45, 46 e "Program Loading (Processor-Specific)".
- L'uso delle variabili d'ambiente dell'editor dei link è ora più flessibile grazie all'aggiunta delle varianti \_32 e \_64. Vedere la sezione "Environment Variables" nel manuale *Linker and Libraries Guide*.

Per altre informazioni, vedere il manuale *Linker and Libraries Guide*.

#### **Aggiornamenti del manuale** *System Interface Guide*

Il manuale *System Interface Guide* è stato aggiornato con la correzione di vari problemi. In questa release sono stati corretti diversi errori tipografici nel testo e negli esempi di codice.

Per altre informazioni vedere il manuale *System Interface Guide*.

6/00

## Scrittura dei driver

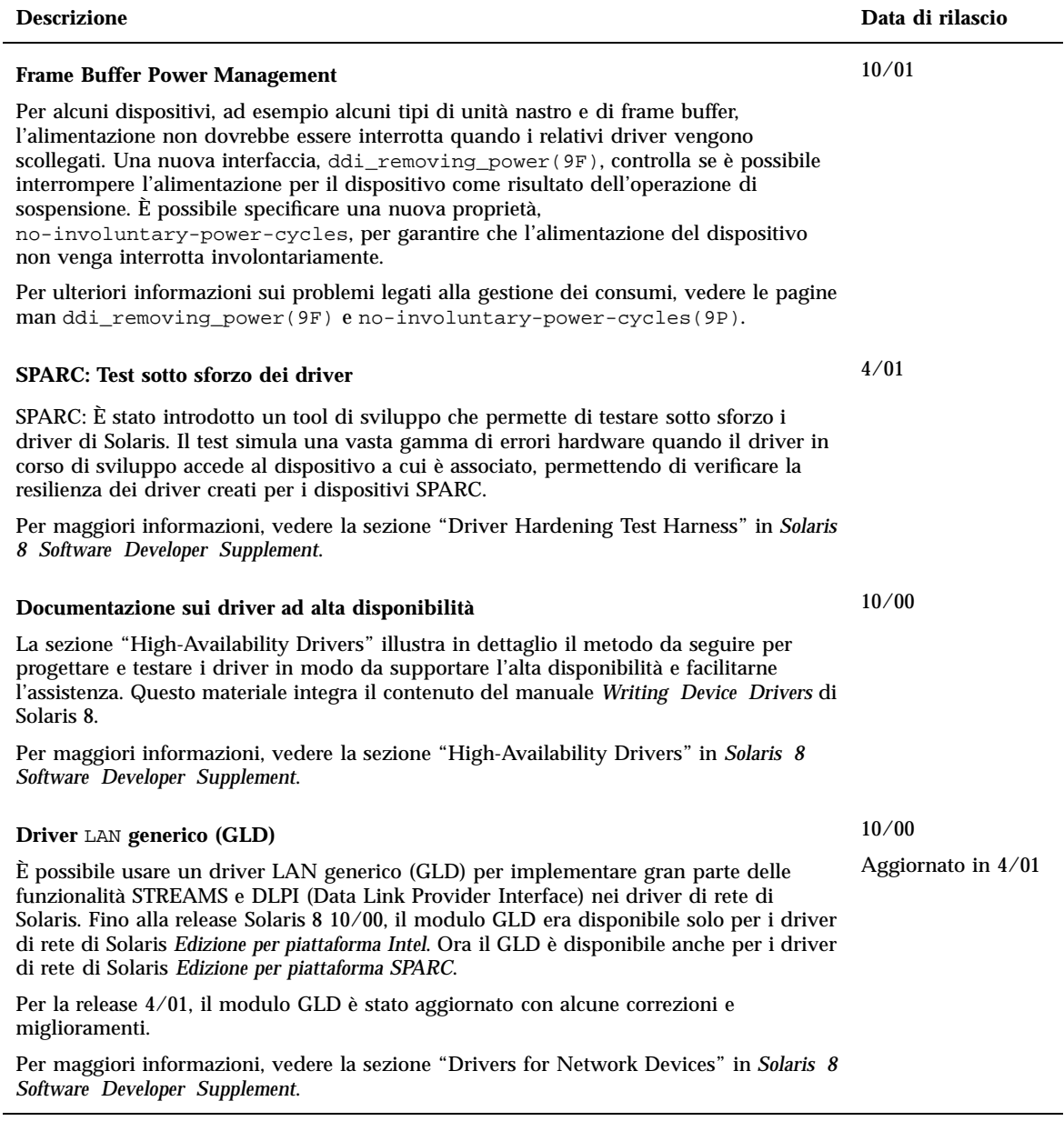

## Supporto delle lingue

Motif sono in grado di risolvere correttamente le delimitazioni del testo in tutte le versioni locali. La nuova funzione, insieme alle relative modifiche alla libreria CDE/ Motif, è inclusa in libXm.so.4. Il modulo di risoluzione del testo tailandese è una nuova funzione che permette di spezzare correttamente le parole nelle stringhe di testo di questa lingua. La versione locale tailandese può ora gestire correttamente la divisione

in parole dei widget Motif.

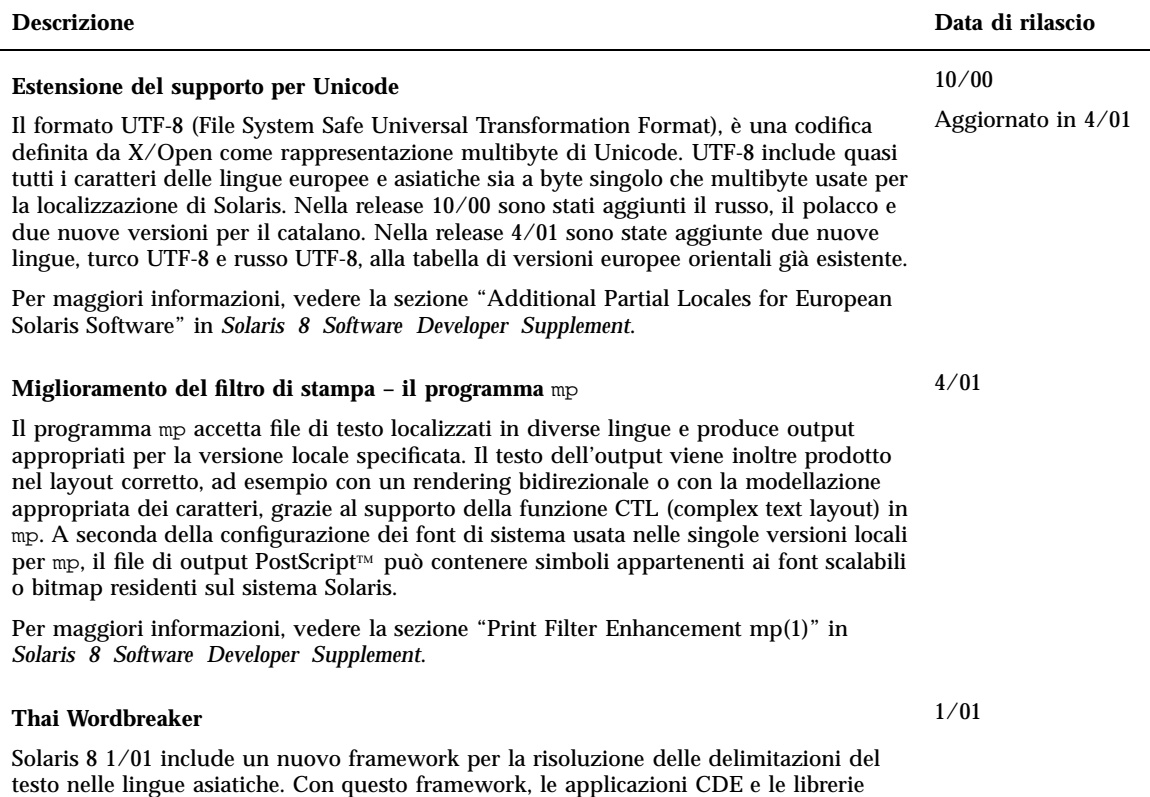

### Release di Java

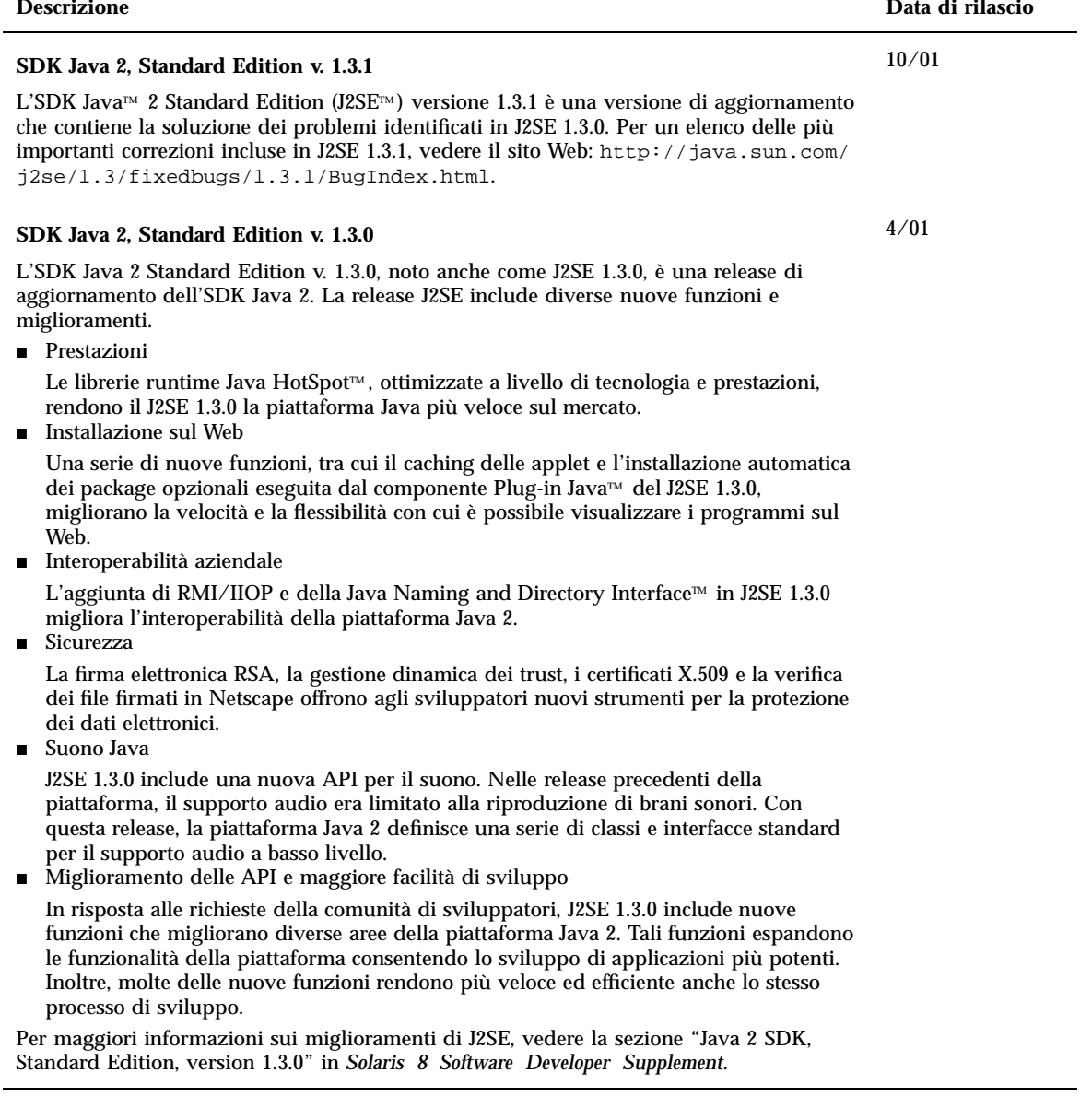

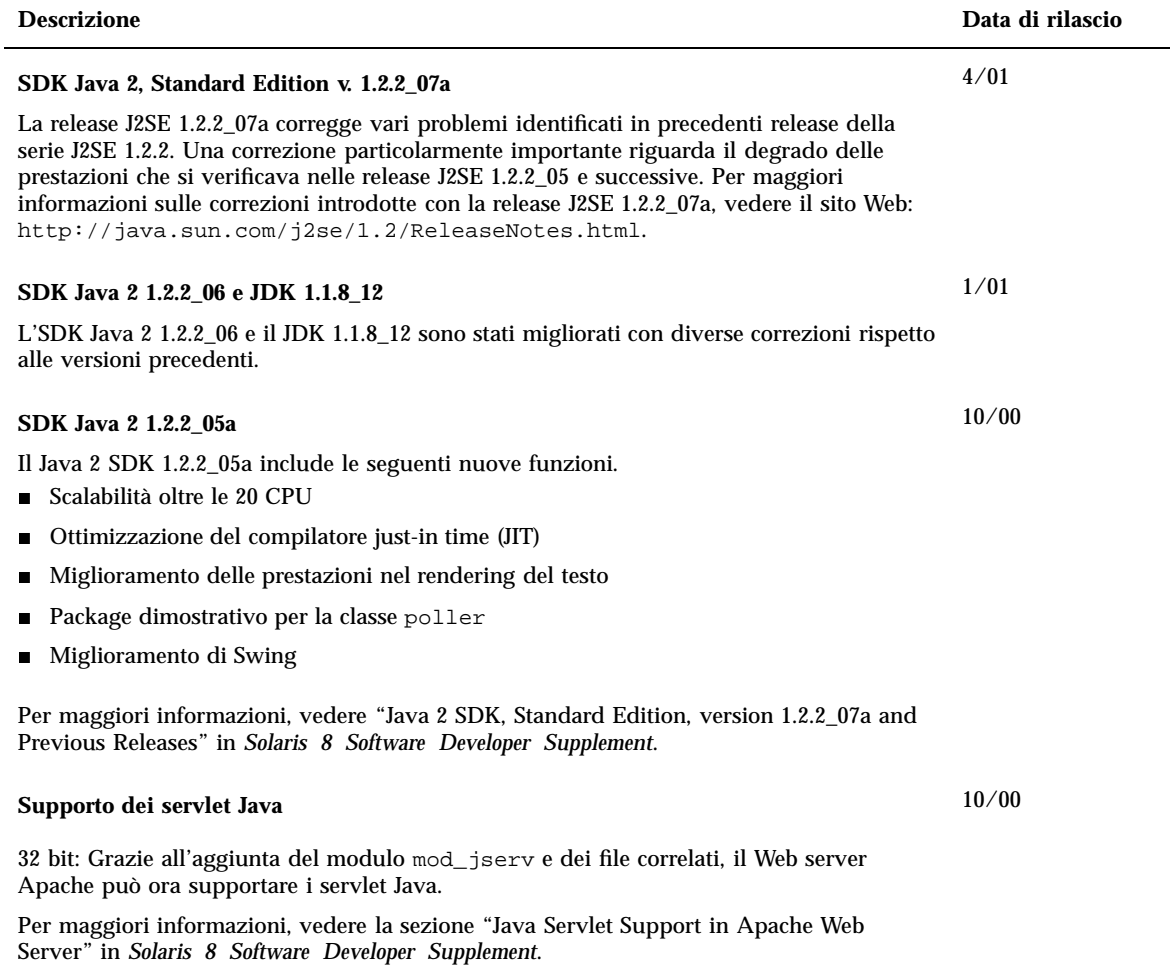